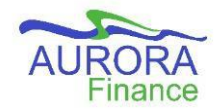

**Banner Navigation**

## **BANNER Administrative Forms (BANNER 9)**

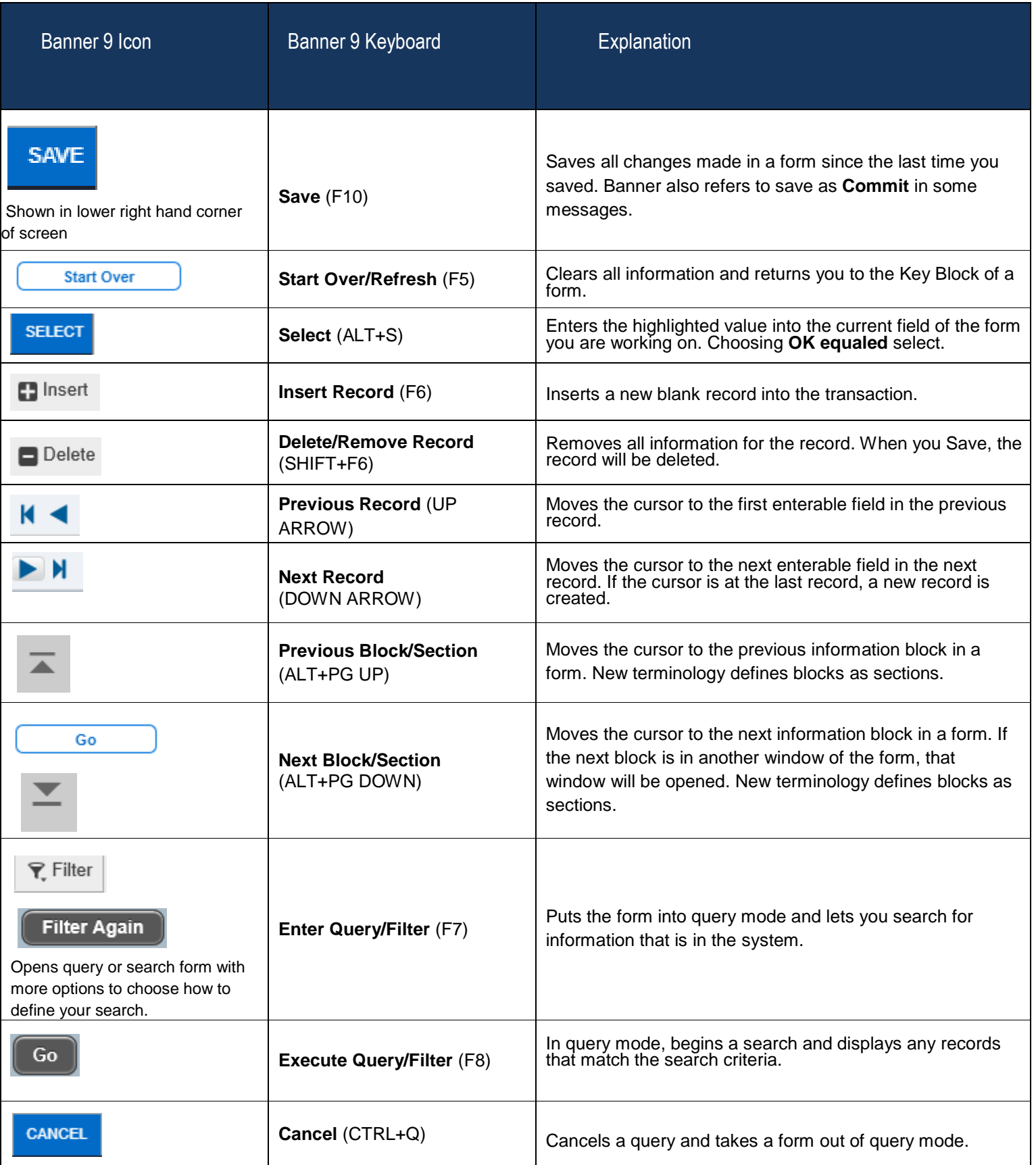

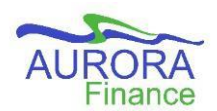

**Banner Navigation**

## **BANNER Administrative Forms (BANNER 9)**

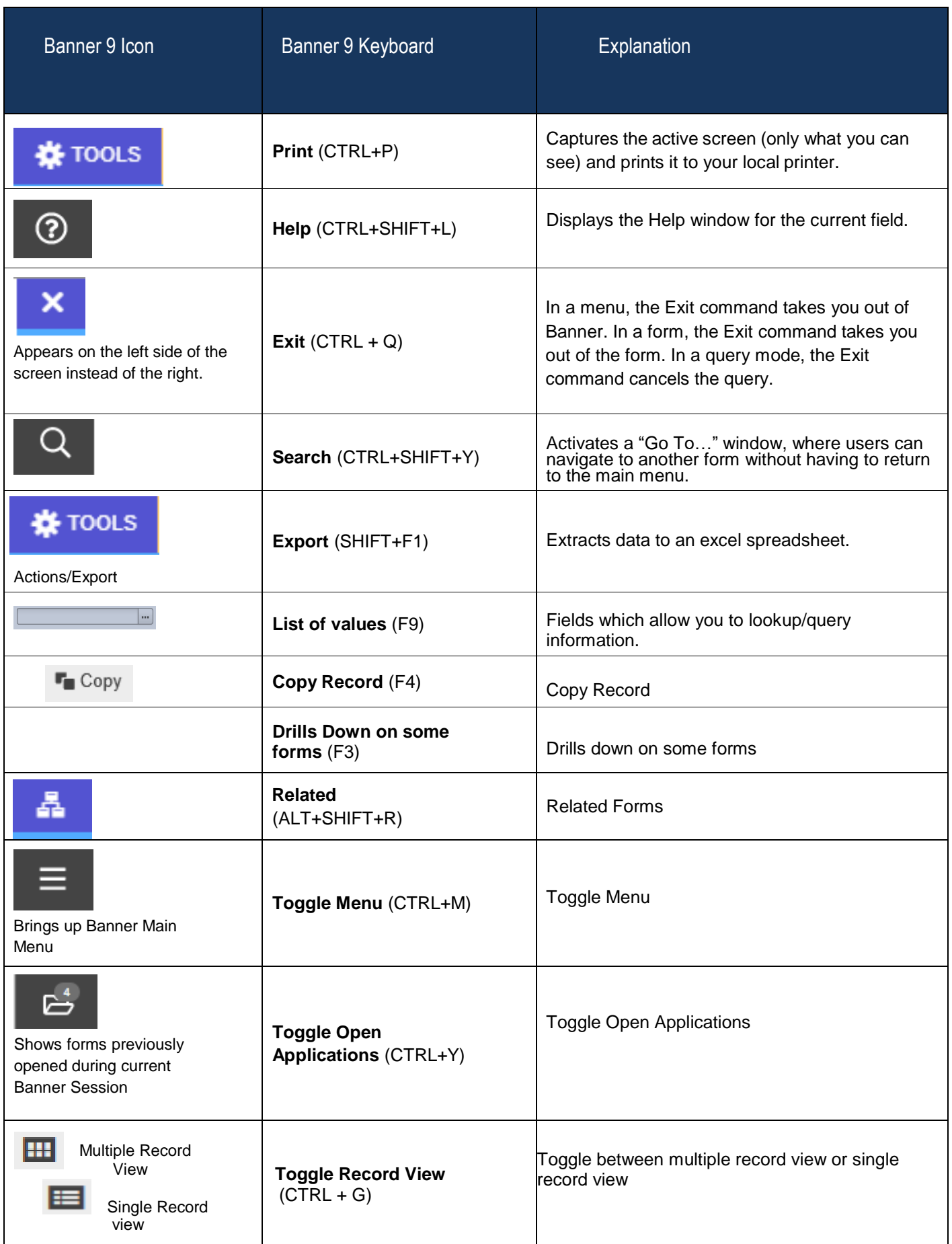